# DUMPSDOSS.COM

CyberArk Defender + Sentry

CyberArk CAU302

**Version Demo** 

**Total Demo Questions: 15** 

**Total Premium Questions: 227** 

**Buy Premium PDF** 

https://dumpsboss.com

support@dumpsboss.com

dumpsboss.com

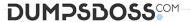

| $\sim$ | JE: | OT!   |   | NI I | NI4 | <b>n</b> | . 4 |
|--------|-----|-------|---|------|-----|----------|-----|
| w      | JE  | 3 I I | U | N    | N   | <b>.</b> |     |

| Which    | paramet  | er control | s how oft | en the  | Central | Policy | Manager | (CPM) | looks for | accounts | that need | to be | changed | ៅ from |
|----------|----------|------------|-----------|---------|---------|--------|---------|-------|-----------|----------|-----------|-------|---------|--------|
| recently | y comple | eted Dual  | Control r | equests | s?      |        |         |       |           |          |           |       |         |        |

- A. HeadStartInterval
- **B.** Interval
- C. ImmediateInterval
- **D.** The CPM does not change the password under this circumstance

# **ANSWER: C**

### **QUESTION NO: 2**

During ENE integration you should specify the Fully Qualified Domain Name (FQDN) of the Simple Mail Transfer Protocol (SMTP) Gateway server.

- A. TRUE
- B. FALSE

# **ANSWER: B**

# **QUESTION NO: 3**

The Vault supports multiple instances of the following components. (Choose all that Apply.)

- A. PVWA
- B. CPM
- C. PSM
- D. AIM Provider

# **ANSWER: A B C**

# **QUESTION NO: 4**

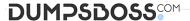

When the PSM Gateway (also known as the HTML5 Gateway) is implemented, users must have an RDP client, such as MSTSC, installed on their endpoint in order to launch connections via the PSM.

### A. True

**B.** False. When the PSM Gateway is implemented, the user only requires a browser in order launch a connection via the PSM.

### **ANSWER: A**

### **Explanation:**

Reference: https://docs.cyberark.com/Product-Doc/OnlineHelp/PAS/Latest/en/Content/PASIMP/PSSO-ConnectingDirectly.htm

### **QUESTION NO: 5**

What is the primary purpose of One Time Passwords?

- A. Reduced risk of credential theft
- B. More frequent password changes
- C. Non-repudiation (individual accountability)
- **D.** To force a 'collusion to commit' fraud ensuring no single actor may use a password without authorization

### ANSWER: A

# **QUESTION NO: 6**

Name two ways of viewing the ITAlog:

- A. Log into the vault locally and navigate to the Server folder under the PrivateArk install location.
- **B.** Log into the PVWA and go to the Reports tab.
- **C.** Access the System Safe from the PrivateArk client.
- **D.** Go to the Thirdpary log directory on the CPM

### ANSWER: A C

### **QUESTION NO: 7**

What is the purpose of the Allowed Safes parameter in a Central Policy Manager (CPM) policy? (Choose all that apply.)

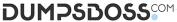

**A.** To improve performance by reducing CPM workload. **B.** To prevent accidental use of a policy in the wrong Safe. C. To allow users to access only the passwords they should be able to access. **D.** To enforce Least Privilege in CyberArk. **ANSWER: C D QUESTION NO: 8** Which of the Following can be configured in the Master Policy? (Choose all that apply.) A. Dual Control B. One Time Passwords

- C. Exclusive Passwords
- D. Password Reconciliation
- E. Ticketing Integration
- F. Required Properties
- G. Custom Connection Components
- H. Password Aging Rules

### ANSWER: A B G H

# **QUESTION NO: 9**

Which service is optional on the Vault?

- A. PrivateArk Server
- B. PrivateArk Remote Control Agent
- C. PrivateArk Database
- D. CyberArk Hardened Windows Firewall

# **ANSWER: B**

# **Explanation:**

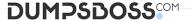

| Reference: https://www.niap-ccevs.org | g/MMO/Product/st_vid11006-agd5.pdf |
|---------------------------------------|------------------------------------|
|---------------------------------------|------------------------------------|

### **QUESTION NO: 10**

tsparm.ini is the main configuration file for the vault.

- A. TRUE
- **B.** FALSE

### **ANSWER: B**

### **QUESTION NO: 11**

What conditions must be met in order to log into the vault as the Master user? (Choose all that apply.)

- A. Logon must be originated from the console of the Vault Server or an EmergencyStation defined in DBParm.ini
- **B.** User must provide the correct master password.
- C. Logon requires the Recovery Private Key to be accessible to the vault.
- **D.** Logon must satisfy a challenge response request.

### **ANSWER: A B**

# **QUESTION NO: 12 - (DRAG DROP)**

**DRAG DROP** 

In version 10.7 the correct order of installation for components changed. Make the necessary corrections to the

list below to show the new installation order.

Select and Place:

### **ANSWER:**

# **QUESTION NO: 13**

Which report shows the accounts that are accessible to each user?

- A. Activity Report
- **B.** Entitlement Report

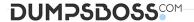

- C. Privileged Accounts Compliance Status Report
- **D.** Applications Inventory Report

### **ANSWER: B**

# **QUESTION NO: 14**

Which utilities could you use to change debugging levels on the Vault without having to restart the Vault? (Choose two.)

- A. PAR Agent
- B. PrivateArk Server Central Administration
- C. Edit DBParm.ini in a text editor.
- D. Setup.exe

# **ANSWER: A C**

# **QUESTION NO: 15**

Which of the following PTA detections are included in the Core PAS offering? (Choose all that apply.)

- A. Suspected Credential Theft
- B. Over-Pass-The-Hash
- C. Golden Ticket
- D. Unmanaged Privileged Access

# **ANSWER: A B**